# skillsoft<sup>\*</sup> global **Knowledge**

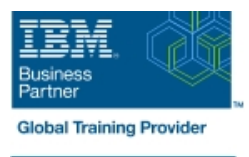

## **IBM System z Hardware Management Console (HMC) Operations**

**Cursusduur: 2 Dagen Cursuscode: ES24G Trainingsmethode: Class Connect**

#### Beschrijving:

This course teaches you navigation, operation, and recovery techniques for the Hardware Management Console (HMC) in a System z environment.

Through lectures and hands-on exercises, you learn setup and operating procedures for the HMC, gain in-depth problem determination skills, practice HMC operations, and utilize recovery capabilities provided by the System z servers.

#### Class Connect™

Met Class Connect worden klaslokalen virtueel met elkaar verbonden. Class Connect biedt u de mogelijkheid om een training klassikaal op afstand bij te wonen in een Global Knowledge locatie bij u in de buurt. Een hoge kwaliteitsverbinding (HD audio en video) tussen de klaslokalen garandeert de cursisten een maximale interactie met de docent en met elkaar. Samen met uw medecursisten ziet u de docent en de andere cursisten op een groot scherm alsof u er zelf bijzit.

#### Doelgroep:

Operations personnel and technical staff who are directly involved in the installation, operation, systems support, and software support of their System z mainframe environment.

#### Doelstelling:

- I Identify and use the functions of the HMC Console to operate I Navigate and use the different task lists your System z mainframe environment
- $\blacksquare$  Identify and understand the concept of logical partitioning, and the operational usage of the various types of channels on current Use the hardware messages task servers
- Describe the functions provided by the HMC, SE, and
- Use the various navigation methods to open groups, objects, display status, and perform tasks **Establish a single object operations session (CPC session)**
- 
- Define how each type of group is created and used
- Access the data contained in each type of Details panel
- 
- Resolve exception condistions
- 
- Use the operating system messages task
- initialization overview of basic and LPAR mode of operation **Interpretient in the System z HMC and** intitialization setup requirements for the System z HMC and SE
	-
- I Identify the different types of groups Navigate the support element workplace and identify how to access the channel problem determination panels

#### Vereiste kennis en vaardigheden:

You should have an understanding of:

- **Basic data processing and I/O concepts and terminology, which** can be obtained in the course An Introduction to the z/OS Environment (ES05)
- **z/OS** console operation, including display of device, job, and console status. This can be obtained from the z/OS System Operators (ES27)

#### Cursusinhoud:

- IBM System z server hardware overview | Using the HMC to monitor System z | Single Object Operations (CPC Session)
- $\blacksquare$  Using the HMC Classic style user interface servers
- $\blacksquare$  Using the HMC Tree style user interface  $\blacksquare$  Activation profiles and operational tasks
- - HMC Version 2.9.0 differences
- 

### Nadere informatie:

Neem voor nadere informatie of boekingen contact op met onze Customer Service Desk 030 - 60 89 444

info@globalknowledge.nl

[www.globalknowledge.com/nl-nl/](http://www.globalknowledge.com/nl-nl/)

Iepenhoeve 5, 3438 MR Nieuwegein